## **利用者登録**

- 分析申込·装置予約をするためには、利用者登録が必要です。 利用者登録は、利用責任 者もしくは補助担当者が⾏う作業です。
- サービスログイン後,ヘッダー部「マイページ」から「利用者一覧・追加登録」を選択し, 登録手続きを行ってください。
- 利用責任者ご自身が利用者として分析申込を行う場合には, 自身を利用者として登録 をクリックしてください。

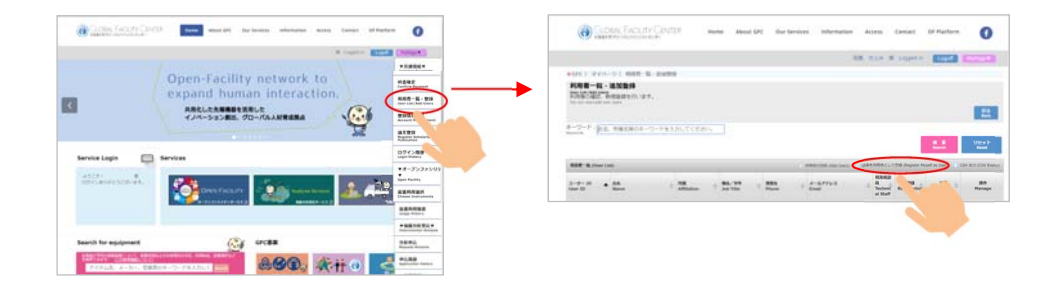

• 利用者登録時にも、自動配信メール内に記載されたURLと認証キーを用いたメールアドレ スの確認作業が必要です。 認証キーには期限がありますので,お早めにご確認いただけ ますよう,登録した利用者様へお伝えください。